# **BAB III METODE PENELITIAN**

## **A. Lokasi Dan Subjek Populasi/Sampel Penelitian**

Menurut Sugiyono ( 2011, hlm. 117) populasi adalah wilayah generalisasi yang terdiri atas: obyek / subyek yang mempunyai kualitas dan karakteristik tertentu yang diterapkan oleh peneliti untuk dipelajari dan kemudian ditarik kesimpulannya.

Sampel adalah bagian dari jumlah dan karakteristik yang dimiliki oleh populasi (Sugiyono, 2011, hlm. 118). Adapun teknik penentuan sampel dalam penelitian ini adalah dengan menggunakan teknik *sampling purposive* yaitu teknik penentuan sampel dengan pertimbangan tertentu (Sugiyono, 2011, hlm. 124).

Penelitian dilaksanakan di SMK Al-Falah yang beralamat di Jl. Cisitu Baru No. 52 Dago Bandung.

Kemampuan dan pengetahuan dasar siswa dalam perakitan komputer, jumlah sampel yang ditentukan untuk penelitian, serta rekomendasi dari pihak sekolah didasarkan oleh pertimbangan pengambilan sampel pada penelitian ini.

Maka dari itu melalui pertimbangan tersebut kemudian ditentukan sampel yang diambil yaitu subjek utama dalam penelitian adalah siswa kelas XI SMK Al-Falah dengan program keahlian Teknik Instalasi Tenaga Listrik tahun ajaran 2014/2015.

#### **B. Metode Dan Desain Penelitian**

Melihat terhadap pada tujuan dan permasalahan maka metode yang di gunakan adalah metode *Quasi Experimental Design.* Bentuk desain ini merupakan pengembangan dari *true experimental design* yang sulit dilaksanakan. Desain ini mempunyai kelompok kontrol, tetapi tidak dapat berfungsi sepenuhnya untuk mengontrol variabel-variabel luar yang mempengaruhi pelaksanaan *experiment*. Walaupun demikian desain ini lebih baik dari *pre-experimental design. Quasi-experimental design,* digunakan karena pada kenyataannya sulit mendapatkan kelompok control yang digunakan untuk penelitian." (Sugiyono, 2011, hlm. 77).

Desain penelitian yang digunakan dalam penelitian ini adalah *Nonequivalent Control Group Design.* dengan mengunakan desain ini, subjek penelitian terdiri dari dua kelompok atau kelas, satu kelas sebagai kelas eksperimen dan satu kelas sebagai kontrol, kelas eksperimen adalah kelas yang akan mendapatkan pembelajaran dengan media perangkat pembelajaran dengan menggunakan *software 'electrical control techniques simulator'* sedangkan kelas kontrol adalah kelas yang mendapatkan pembelajaran dengan media yang biasa digunakan yaitu media gambar di papan tulis. Sebelum diberikan perlakuan yang berbeda di berikan kepada kedua kelompok tersebut.

Pengaruh pembelajaran yang diterapkan diketahui dari skor rata-rata gain yang dinormalisasi.dari perbandingan tersebut nanti dapat dilihat penerapan mengajar menggunakan *software 'electrical control techniques simulator'* terhadap pemahaman siswa. Desain penelitian ini dilukiskan seperti tabel berikut: (Sugiono, 2011, hlm. 79)

| Kelompok<br><b>Pretest</b> |  | <b>Treatment</b> | <b>Posttest</b> |
|----------------------------|--|------------------|-----------------|
| Eksperimen                 |  |                  |                 |
| Kontrol                    |  |                  |                 |

Tabel 3.1 *Nonequivalent Control Group Design*

Keterangan:

- $O_1$  = Tes awal (pretest)
- $O_2$  = Tes akhir (posttest)
- X = Pembelajaran menggunakan *software EKTS 'electrical control techniques simulator*

#### **C. Variabel penelitian**

Variabel penelitian adalah segala sesuatu yang berbentuk apa saja yang ditetapkan oleh peneliti untuk dipelajari sehingga diperoleh informasi tentang hal tersebut, kemudian ditarik kesimpulannya" (Sugiyono, 2011, hlm. 38). Variabelvariabel dalam penelitian ini adalah:

1. Variabel Bebas (X)

Variabel bebas adalah variabel yang mempengaruhi atau yang menjadi sebab perubahannya atau timbulnya variabel terikat. Dalam penelitian ini variabel bebasnya adalah penggunaan *software EKTS 'electrical control techniques simulator'* sebagai media pembelajaran.

2. Variabel Terikat (Y)

Variabel terikat adalah variabel yang dipengaruhi atau yang menjadi akibat karena adanya variabel bebas. Dalam penelitian ini variabel terikatnya adalah pemahaman siswa pada materi pembelajaran Dasar Sistem Kontrol (menjelaskan pengertian, fungsi, jenis komponen, dan prinsip kerja pengendalian / kontrol, sistem kontrol terbuka dan tertutup dengan benar).

## **D. Populasi Dan Sampel Penelitian**

Populasi adalah wilayah generasi yang terdiri atas obyek atau subjek yang mempunyai kuaitas dan kaakteristik tertentu yang di tetapkan oleh peneliti untuk dipelajari dan kemudian ditarik kesimpulannya (Sugiyono, 2011, hlm. 80).

Populasi yang digunakan peneliti adalah popusi di SMK Al-Falah yaitu siswa kelas XI program keahlian Teknik Instalasi Tenaga Listrik yang sedang mempelajari mata pelajaran Perancangan dan Pemasangan Instalasi Tenaga Pengendali.

Sampel adalah bagian dari jumlah dan karakteristik yang dimiliki oleh populasi tersebut". Peneliti menggunakan sampel di SMK Al-Falah Bandung yakni kelas XI program keahlian Teknik Instalasi Tenaga Listrik 1 dan 2 (Sugiyono, 2011, hlm. 81).

## **E. Prosedur Dan Alur Penelitian**

Ada tiga tahap yang dilakukan peneliti yaitu: 1. Tahap persiapan penelitian 2. Tahap pelaksanaan penelitian 3. Tahap pengolahan dan analisis data. Dibawah ini adalah langkah-langkah yang dilakukan peneliti:

1. Tahap persiapan penelitian

Kegiatan yang dilakukan pada tahap persiapan meliputi:

- a. Observasi awal untuk melakukan studi pendahuluan melalui pengamatan terhadap proses pembelajaran dilihat dari metode, penggunaan media pembelajaran dan pengunaan peraatan praktikum di stadar kompetensi mengoprasikan sistem pengendali elektromagnetik yang ada di sekolah sebagai tempat penelitian yang akan dilaksanakan.
- b. Studi literatur, studi literatur hal ini dilakukan untuk memperoleh teori yang menjadi landasanmengenai permasahan yang akan di teliti.
- c. Menentukan sampel
- d. Menyusun skenario pembelajaran, dalam hal ini adalah materi mengoprasikan sistem pengendali elektromagnetik dengan menggunakan *software EKTS*
- e. Menentukan dan menyusun penelitian yaitu dengan membuat instrumen tes.
- f. Melakukan uji coba instrumen tes.
- g. Menganalisis hasil uji coba instrumen penelitian dan kemudian menentukan soal yang layak (valid) untuk melakukan penelitian.
- 2. Tahap Pelaksanaan penelitian

Tahapan yang dilakukan dalam pelaksanaan penelitian adalah:

- a. Siswa diberikan tes awal (*pretest*) untuk mengetahui pemahaman siswa.
- b. Memberikan perlakuan (*treatment*) yaitu dengan menggunakan *software EKTS* sebagai media pembelajaran pada pokok bahasan yang dijadikan materi pembelajaran dalam penelitian.
- c. Memberikan tes akhir (*posttest*) untuk mengetahui peningkatan pemahaman belajar siswa dalam pelajaran mengoperasikan sistem pengendali elektromagnetik.
- 3. Tahap Pengolahan dan Analisis Data

Pada tahapan pengolahan data akan dilakukan antara lain:

- a. Mengolah data hasil *pretest* dan *posttest* (data kognitif);
- b. Mengolah data hasil observasi (data afektif dan psikomotor);
- c. Menganaisis data hasil data antara kelas kontrol dan kelas eksperimen;
- d. Memberikan kesimpulan berdasarkan hasil yang di peroleh dari pengolahan data;
- e. Membuat lapoan penelitian.

Secara garis besar, alur penelitian yang dilakukan adalah digambarkan pada gambar berikut:

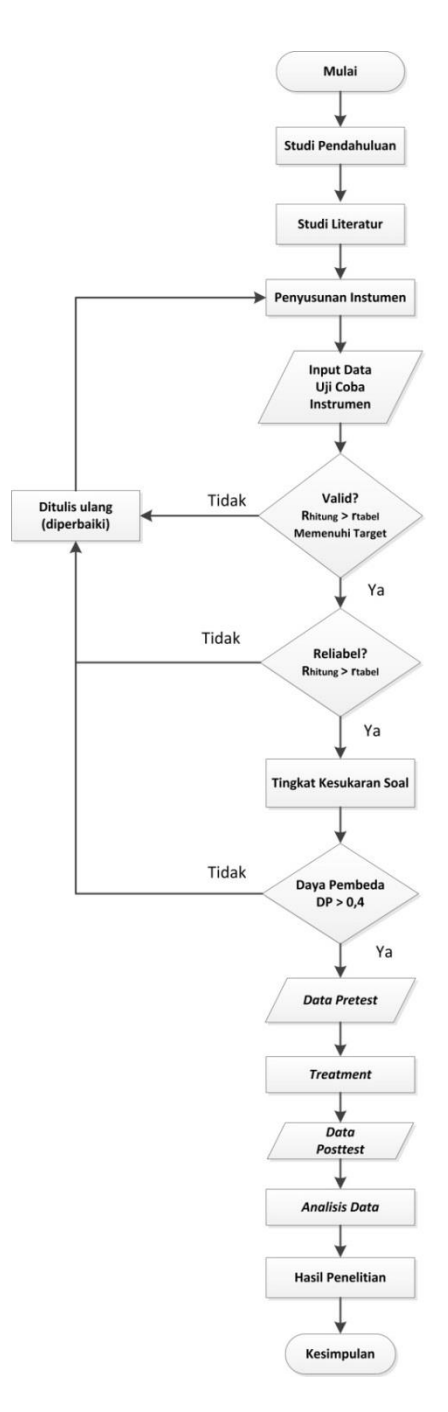

Gambar 3.1 Alur Penelitian

**Edwin Nurrahman, 2015** *EFEKTIVITAS PENGGUNAAN SOFTWARE EKTS UNTUK MENINGKATKAN HASIL BELAJAR SISWA DALAM MENGOPERASIKAN SISTEM PENGENDALI ELEKTROMAGNETIK* Universitas Pendidikan Indonesia **|** repository.upi.edu | perpustakaan.upi.edu

### **F. Instrumen Penelitian**

Instrumen penelitian merupakan suatu alat untuk mengukur nilai variabel yang diteliti dan mengumpulkan data data selama penelitian dilakukan. Instrumen penelitian yang digunakan terdiri dari instrumen tes dan non tes. Instrumen tes hasil belajar di gunakan data primer (hasil belajar ranah kognitif). Dan instumen non tes dalm bentuk observasi untuk memperoleh data hasil belajar pada ranah afektif dan psikomotor. "Instrumen penelitian adalah suatu alat yang digunakan untuk mengukur fenomena alam maupun sosial yang diamati (sugiyono, 2011, hlm. 102)"

#### **1. Instrumen Tes**

Sebelum menggunakan instrumen tes, terlebih dahulu peneliti melakukan uji coba terhadap instrumen tes, instrumen tes ini dilakukan untuk mengetahui vaiditas, reliabilitas, tingkat kesukaran dan daya pembeda. Menurut instrumen yang baik itu harus memenuhi dua persyaratan yaitu valid dan variabel (Arikunto, 2010, hlm. 211). Adapun tahapan yang dilakukan untuk uji coba instumen adalah sebagai berikut:

## **a. Validitas**

Valid dapat diartikan sebagai ketepatan implementasi yang dihasilkan dari skor tes atau instumen evaluasi. Validitas suatu instumen ( ground, 1985). Dengan kata lain suatu instrumen dikatakan valid apabila mampu mengukur apa yang di inginkan dan dapat mengungkap dari variabel yang diteliti secara cepat.

Untuk mengetahui tingkat validitas dari butir soal, digunakan rumus *point biserial correlation* (surapnata, 2006, hlm. 61) :

$$
r_{\rm{pbis}} = \frac{M_{\rm{p}} - M_{\rm{t}}}{S_{\rm{t}}} \sqrt{\frac{p}{q}}
$$

Keterangan :

- $r_{\text{phys}}$  : Koefisien korelasi point biserial
- Mp : Mean skor dari subjek-subjek yang menjawab betul item yang dicari korelasinya dengan tes
- Mt : Mean skor total
- St : Standar deviasi skor total

p : proporsi subjek yang menjawab betul item tersebut

 $(P = \frac{banyak\ nya\ siswa\ yang\ menjawab\ benar}{jumlah\ seluruh\ siswa})$ q :  $1 - p$ 

Kemudian hasil perolehan r<sub>pbis</sub> dibandingkan dengan r<sub>tabel</sub> pada n = 30 dan taraf signifikansi = 5%. Apabila  $r_{\text{hitung}} \ge r_{\text{table}}$ , maka item soal dinyatakan valid. Dan apabila  $r_{\text{hitung}} < r_{\text{table}}$ , maka item soal dinyatakan tidak valid.

Interpretasi mengenai besarnya koefisien korelasi yang menunjukkan nilai validitas ditunjukkan oleh Tabel 3.2 berikut: (Abdurahman, 2011)

Tabel 3.2 Koefisien Korelasi Validitas

| Koefisien Korelasi (r) | <b>Kriteria Validitas</b> |
|------------------------|---------------------------|
| 0.90 < r               | Sangat Tinggi             |
| 0,70 < r < 0,90        | Tinggi                    |
| 0,40 < r < 0,70        | Cukup                     |
| 0,20 < r < 0,40        | Rendah                    |
| r < 0.20               | Sangat Rendah             |

#### **b. Realibilitas**

Instrumen yang baik adalah instrumen yang dapat memberikan data yang sesuai dengan kenyataan. Reliabilitas suatu tes adalah ketetapan suatu tes apabila diteskan kepada subjek yang sama (Arikunto, 2010).

Reliabilitas tes dalam penelitian ini diuji dengan menggunakan rumus Kuder-Richardson (K-R.20) sebagai berikut: (Surapranata, 2006, hlm. 114)

$$
r_{11} = \left(\frac{n}{n-1}\right) \left(\frac{S^2 - \Sigma pq}{S^2}\right)
$$

Keterangan :

 $r_{11}$  : reliabilitas tes secara keseluruhan

- p : proporsi subjek yang menjawab item dengan benar
- q : proporsi subjek yang menjawab item dengan salah  $(q = 1 p)$
- Σpq : jumlah hasil perkalian antara p dan q
- n : banyaknya item
- $S^2$ : standar deviasi dari tes (standar deviasi adalah akar varians)

Selanjutnya harga  $r_{11}$  dibandingkan dengan  $r_{table}$  pada n = 30 dan taraf signifikansi = 5%. Apabila  $r_{11} \ge r_{table}$ , maka instrumen dinyatakan reliabel. Dan sebaliknya apabila  $r_{11} < r_{table}$ , instrumen dinyatakan tidak reliabel.

Adapun interpretasi derajat reliabilitas instrumen ditunjukkan oleh Tabel 3.3 sebagai berikut: (Abdurahman, 2011)

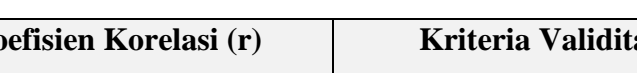

Tabel 3.3 Koefisian Korelasi Reliabilitas

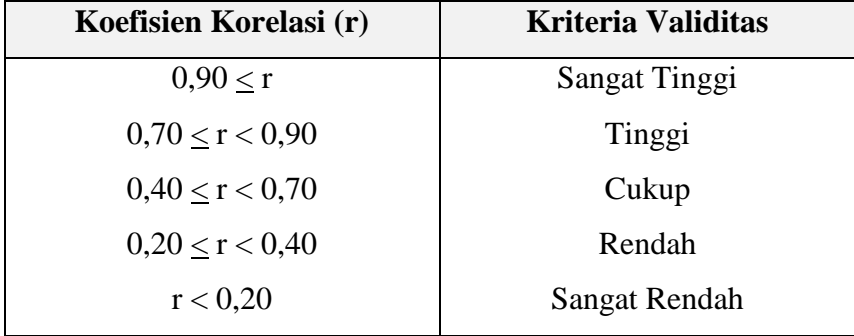

#### **c. Tingkat kesukaran**

Tingkat kesukaran bermaksud untuk mengetahui tingkat kesukaran soal tersebut apakah soal tersebut sukar atau mudah. "soal yang baik adalah soal yang tidak terlalu mudah atau terlalu sukar"(Arikunto, 2011, hlm. 207).

Adapun rumusnya sebagai berikut: (Arikunto, 2012, hlm. 223).

$$
P = \frac{B}{JS}
$$

Keterangan :

P : indeks kesukaran

- B : banyaknya siswa yang menjawab benar
- JS : jumlah seluruh siswa peserta tes

Indeks kesukaran dapat diklasifikasikan sesuai dengan Tabel 3.4 berikut ini: (Arikunto, 2012, hlm. 210)

| <b>Indeks Kesukaran</b> | Klasifikasi |
|-------------------------|-------------|
| $0 < p \le 0,30$        | Soal Sukar  |
| $0,3 < p \leq 0,70$     | Soal Sedang |
| $0,70 < p \leq 1,00$    | Soal Mudah  |

Tabel 3.4 Klasifikasi Indeks Kesukaran

## **d. Daya Pembeda**

Daya pembeda adalah pengukuran sejauh mana suatu butir soal mampu membedakan peseta didik yang sudah menguasai kompetensi dengan peserta didik yang kurang/belum menguasai kompetensi berdasarkan kriteria tertentu" (Arifin, 2009, hlm. 273). Untuk mengetahui daya pembeda soal digunakan persamaan: (Arikunto, 2012, hlm. 228).

$$
D = \frac{B_A}{J_A} - \frac{B_B}{J_B} = P_A - P_B
$$

Keterangan :

- D : daya pembeda (indeks diskriminasi)
- B<sup>A</sup> : banyaknya peserta kelompok atas yang menjawab benar
- $B_B$ : banyaknya pe serta kelompok bawah yang menjawab benar
- J<sup>A</sup> : banyaknya peserta tes kelompok atas
- $J_B$  : banyaknya peserta tes kelompok bawah
- P<sup>A</sup> : proporsi peserta kelompok atas yang menjawab benar
- $P_B$  : proporsi peserta kelompok bawah yang menjawab benar

Adapun kriteria indeks daya pembeda dapat dilihat pada Tabel 3.5 berikut : (Arikunto, 2012, hlm. 232)

Tabel 3.5 Klasifikasi Indeks Daya Pembeda

| <b>Indeks Daya Pembeda</b> | Klasifikasi |
|----------------------------|-------------|
| d < 0.20                   | Jelek       |
| 0,20 < d < 0,40            | Cukup       |
| $0,40 \le d < 0,70$        | Baik        |
| 0,70 < d < 1,00            | Baik Sekali |

#### **2. Instrumen observasi**

Observasi adalah suatu proses pengamatan dan pencatatan secara sistematis, logis obyektif dan rasional mengenai beberapa fenomena, baik dalam situasi yang sebenarnya maupun dalam melakukan situasi buatan (Arifin, 2009, hlm. 153). Instrumen observasi pada penelitian ini untuk mengambil data sekunder penelitian yaitu dari ranah afektif dan ranah psikomotor pada peserta didik.

#### **G. Teknik Pengumpulan Data**

Dalam melaksanakan penelitian ini ada beberapa teknik pengumpulan data yang digunakan, antara lain:

- 1. Studi pendahuluan, dilakukan sebelum kegiatan penelitian dilaksanakan. Maksud dan tujuan dari studi pendahuluan ini adalah untuk mengetahui beberapa hal antara lain: keadaan pembelajaran, metode pembelajaran serta penggunaan media dalam pembelajaran pada pembelajaran Perencanaan dan Pemasangan Instalasi Tenaga dan Pengendali di SMK Al-Falah.
- 2. Studi literatur, dilakukan untuk mendapatkan informasi dengan memanfaatkan literatur yang relevan dengan penelitian ini yaitu dengan cara membaca, mempelajari, menela'ah, mengutip pendapat dari

**Edwin Nurrahman, 2015**

berbagai sumber berupa buku, diktat, skripsi, jurnal dan sumber lainnya.

- 3. Tes yang dilakukan dipenelitian ini menggunakan tes hasil belajar berupa tes berbentuk pilihan ganda dengan lima alternatif jawaban. Tes dilaksanakan pada saat *pretest* dan *posttest*. *Pretest* atau tes awal diberikan dengan tujuan mengetahui kemampuan awal subjek penelitian. Sementara *posttest* atau tes akhir diberikan dengan tujuan untuk melihat perubahan hasil belajar siswa setelah diberi perlakuan dengan menerapkan media *EKTS* pada materi pembelajaran perancangan dan pemasangan instalasi tenaga dan pengandali (PPITP).
- 4. Non tes yang dilakukan di dalam penelitian ini menggunakan observasi pada saat kegiatan pembelajaran, untuk melihat hasil belajar siswa ranah apektif dan psikomootr setelah diberi perlakuan dengan menerapkan media pembelajaran *software EKTS* pada materi pembelajaran perancangan dan pemasangan instalasi tenaga dan pengandali (PPITP).

Dalam melaksanakan penelitian ini ada beberapa teknik analisis data yang digunakan, antara lain:

| No. | <b>Teknik</b>        | <b>Instrumen</b> | Jenis data                                                                              | <b>Sumber</b><br>Data                                 |
|-----|----------------------|------------------|-----------------------------------------------------------------------------------------|-------------------------------------------------------|
| 1.  | Studi<br>Pendahuluan |                  | Keadaan<br>pembelajaran, metode<br>pembelajaran,<br>media<br>penggunaan<br>pembelajaran | Proses<br>pembelajaran,<br>hasil belajar<br>terdahulu |
| 2.  | Studi<br>Literatur   |                  | Teori-teori penunjang<br>berhubungan<br>yang<br>dengan penelitian                       | Buku-buku<br>referensi,<br>skripsi,<br>internet       |

Tabel 3.6 Teknik Pengumpulan Data

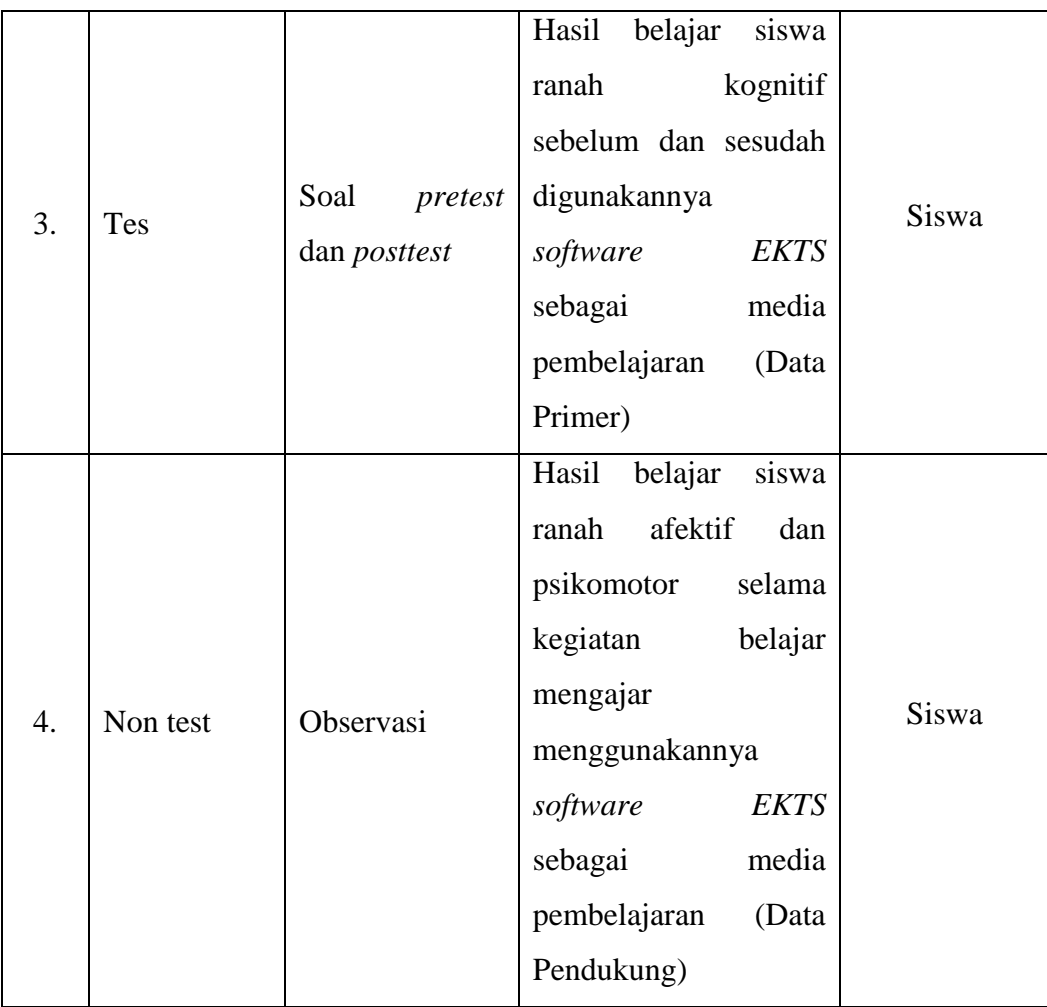

# **H. Teknik Analisis Data**

## **1. Data Skor Tes**

Data skor tes digunakan untuk mengukur penguasaan siswa mengenai konsep atau materi yang telah diajarkan. Skor tes ini berasal dari nilai tes awal dan tes akhir.

Dalam penelitian ini, data skor tes digunakan untuk mengukur penguasaan siswa mengenai konsep atau materi yang telah diajarkan. Skor tes ini berasal dari nilai tes awal dan tes akhir. Pengolahan data yang dilakukan untuk nilai tes (tes dilakukan langkah-langkah sebagai berikut:

#### **a. Pemberian Nilai**

Pemberian skor dalam tes menggunakan cara tanpa koreksi, "tanpa koreksi yaitu dengan cara setia buti soal yang dijawab benar mendapat nilai satu"(Arifin, 2009, hlm. 229). Dengan rumus:

$$
S = \frac{B}{N} \times 100
$$

Keterangan:

 $S = Skor$ 

 $B =$ Benar

 $N = J$ umlah soal

## **b. Perhitungan Skor Gain yang Dinormalisasi**

Keunggulan/tingkat efektivitas mengajar menggunakan perangkat *software EKTS* terhadap hasil belajar siswa pada standar kompetensi Mengoperasikan Sistem Pengendali Elektromagnetik akan ditinjau dari perbandingan nilai gain yang dinormalisasi (*normalized gain*) yang dicapai kelas eksperimen dan kelas kontrol.

Untuk perhitungan nilai gain yang dinormalisasi dan pengklasifikasiannya akan digunakan persamaan sebagai berikut:

$$
Indeks Gain(\langle g \rangle) = \frac{skor posttest - skor pretest}{skor maksimal - skor pretest} \times 100\%
$$

Tingkat perolehan gain skor ternormalisasi dikategorikan ke dalam tiga kategori, yaitu: (Hake, 1998).

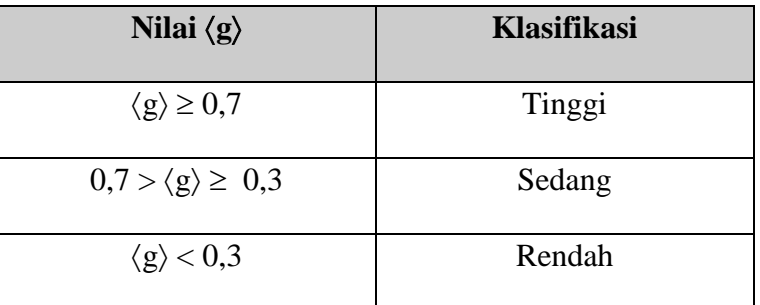

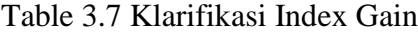

#### **2. Uji Normalitas**

Pengujian normalitas data pada dasarnya digunakan untuk menetukan teknik pengujian hipotesis. bila data normal maka teknik pengujian hipotesis yang digunakan adalah statistic parametric, sedangkan apabila data tidak normal maka teknik pengujian hipotesis yang digunakan adalah statistik nonparametris. penelitian ini dilakukan dengan menggunakan rumus *chi-kuadrat* (χ<sup>2</sup>). Menurut (Sugiyono, 2012, hlm. 79), uji normalitas data dengan *chi-kuadrat* dilakukan dengan cara membandingkan kurva normal yang terbentuk dari data yang telah terkumpul (b) dengan kurva normal baku/standar (a). Kurva distribusi data yang akan diuji normalitasnya

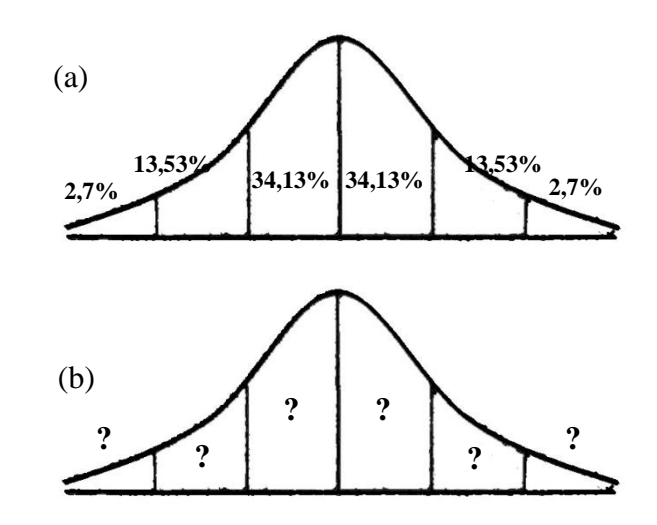

**Gambar 3.2 (a) Kurva Normal Baku (b) Kurva distribusi data yang akan diuji normalitasnya (Sugiyono, 2012:80)**

Menurut Sugiyono ( 2011, hlm. 80), untuk menghitung besarnya nilai *chikuadrat*, maka terlebih dahulu dilakukan langkah-langkah sebagai berikut:

- 1. Menentukan jumlah kelas interval. Untuk pengujian normalitas dengan *chikuadrat*, jumlah kelas interval = 6 (sesuai dengan Kurva Normal Baku).
- 2. Menentukan panjang kelas interval (PK), yaitu:

$$
PK = \frac{(data terbesar - data terkecil)}{Jumlah kelas interval (6)}
$$

3. Menyusun kedalam tabel distribusi frekuensi

| <b>Interval</b> | $\mathbf{I}_{0}$ | I <sub>h</sub> | $f_o - f_h$ | $(f_o - f_h)^2$ | $(f_o - f_h)^2$<br>- |
|-----------------|------------------|----------------|-------------|-----------------|----------------------|
|                 |                  |                |             |                 |                      |

**Tabel 3.8 Tabel Distribusi Frekuensi**

Keterangan :

- $f<sub>o</sub>$ : frekuensi / jumlah data hasil observasi
- f<sup>h</sup> : frekuensi / jumlah yang diharapkan (persentase luas tiap bidang dikalikan dengan n)
- 4. Menghitung frekuensi yang diharapkan  $(f_h)$
- 5. Memasukkan harga-harga  $f_h$  kedalam tabel kolom  $f_h$ , sekaligus menghitung harga-harga (f<sub>o</sub> – f<sub>h</sub>) dan  $\frac{(f_o - f_h)^2}{f}$  $\frac{(-f_h)^2}{f_h}$  dan menjumlahkannya. Harga  $\frac{(f_o - f_h)^2}{f_h}$  $\frac{-i_{h}y}{f_{h}}$ merupakan harga *chi-kuadrat* (χ<sup>2</sup>).
- 6. Membandingkan harga *chi-kuadrat* hitung dengan *chi-kuadrat* tabel dengan ketentuan :

Jika :

 $\chi^2$  hitung  $\leq \chi^2$  tabel maka data terdistribusi normal

 $\chi^2$  hitung >  $\chi^2$  tabel maka data terdistribusi tidak normal

## **3. Uji Homogenitas Data**

Menurut Arikunto (2010, hlm. 364) "pengujian homogenitas sangat penting apabila peneliti bermaksud melakukan generalisasi untuk hasil penelitiannya". Uji homogenitas pada penelitian ini peneliti menggunakan metode Barlet. Adapun langkah-langkah pengolahan datanya adalah sebagai berikut:

- a. Membuat tabel skor dari dua kelompok data
- b. Menghitung varians tiap sampel  $(S_i^2)$
- c. Menghitung nilai F (Sugiyono, 2011:197).

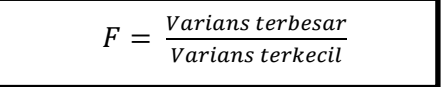

d. Bandingkan F hitung dengan nilai F tabel untuk kesalahan 5% dengan derajat

kebebasan pembilang  $(dk_{\text{pembilang}}) = n_{\text{varians terbesar}} - 1$  dan derajat

kebebasan penyebut (d $k_{penyebut}$ ) = n<sub>varians terkecil</sub> – 1, dengan kriteria pengujian sebagai berikut:

Jika  $F_{\text{hitung}} \geq F_{\text{table}}$ , berarti tidak homogen

Jika  $F_{\text{hitung}} < F_{\text{table}}$ , berarti homogen

## **4. Uji Hipotesis Menggunakan Uji t**

Sugiyono (2011, hlm. 64) menyatakan bahwa, "hipotesis merupakan jawaban sementara terhadap rumusan masalah penelitian". Sedangkan pengujian hipotesis menurut Arikunto (2010, hlm. 111) adalah "langkah atau prosedur dimana peneliti akan menguji apakah hipotesis yang dirumuskan dapat naik status menjadi tesa, atau sebaliknya, tumbang sebagai hipotesis, apabila ternyata tidak terbukti".

Menuru Sugiyono "Statistik parametris memerlukan terpenuhi banyak asumsi. Asumsi yang utama adalah data yang akan dianalisis harus berdistribusi normal. Selanjutnya data dua keompok atau lebih yang diuji harus homogen, dalam regresi harus terpenuhi asumsi linearitas". Sedangkan "statistic nonparametrris tidak menuntut terpenuhi banyak asumsi, misalnya data yang akan dianalisis tidak harus berdistribusi normal" (Sugiyono, 2011, hlm. 150).

Pengujian hipotesis pada penelitian ini menggunakan uji t yaitu untuk mengetahui hubungan perbedaan rata-rata antara kelas kontrol dan kelas eksperimen. Pengujian ini dilakukan terhadap nilai rata-rata tes awal, tes akhir dan *gain* dari kelas kontrol dan kelas eksperimen. Adapun langkah-langkah pengujian uji t (Sugiyono, 2011, hlm, 196) adalah sebagai berikut:

**Langkah 1.** Mencari nilai t

$$
t = \frac{\overline{x_1} - \overline{x_2}}{\sqrt{\frac{S_1^2}{n_1} + \frac{S_2^2}{n_2}}}
$$

Keterangan:

 $\overline{X}$ . = nilai rata – rata kelompok eksperimen  $\overline{X}$ = nilai rata – rata kelompok kontrol  $S_1$  = simpangan baku (standard deviasi) kelompok eksperimen

**Edwin Nurrahman, 2015**

*EFEKTIVITAS PENGGUNAAN SOFTWARE EKTS UNTUK MENINGKATKAN HASIL BELAJAR SISWA DALAM MENGOPERASIKAN SISTEM PENGENDALI ELEKTROMAGNETIK* Universitas Pendidikan Indonesia **|** repository.upi.edu | perpustakaan.upi.edu

- $S_2$  = simpangan baku (standard deviasi) kelompok kontrol
- $n_1$  = jumlah responden kelompok eksperimen
- $n_2$  = jumlah responden kelompok kontrol
- **Langkah 3.** Menentukan derajat kebebasan  $dk = n_1 + n_2 - 2$

**Langkah 4.** Menentukan nilai distribusi t menggunakan tabel  $(t_{table})$ Untuk menentukan t<sub>tabel</sub> menggunakan taraf signifikansi 0,05 atau berarti taraf kepercayaan sebesar 95%. Setelah didapat nilai thitung dan t<sub>tabel</sub> maka ditarik kesimpulan dengan kriteria sebagai berikut: Jika t<sub>hitung</sub> > t<sub>tabel</sub> maka H<sub>0</sub> ditolak dan H<sub>1</sub> diterima Jika t<sub>hitung</sub>  $\leq t_{\text{table}}$  maka H<sub>0</sub> diterima dan H<sub>1</sub> ditolak